#### Parent set up for HERO

#### To set your password and log into Hero for the first time:

1. Download the **Hero by LINC-ED** app from the app store

Note: use the keywords Hero LINC-ED when searching for the app

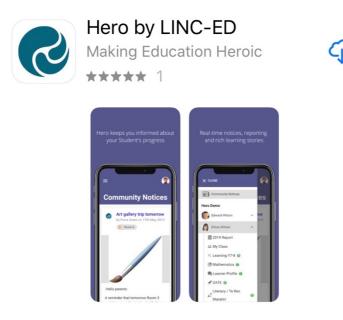

Alternatively, open your browser and enter **app.linc-ed.com** 

2. Click NEW USER

| S                        |      |
|--------------------------|------|
| Email                    | •••• |
|                          |      |
| Password                 | •••  |
| SIGN IN                  |      |
| FORGOT PASSWORD NEW USER |      |
| This is a public device  |      |

3. Enter the email address you have provided the school and click **REQUEST PASSWORD LINK** 

| Welcome to Hero                                                                                                    |
|----------------------------------------------------------------------------------------------------|
| Hero accounts are managed by each school. Once your school has<br>created your account, you can complete your set up by adding your<br>email address below.<br>If you do not receive an email, please ask your school to check their<br>records. |
| Email                                                                                                    |
| myheroparent@gmail.com                                                                                                    |
| REQUEST PASSWORD LINK<br>BACK                                                                                                    |

If your email address is not accepted, please contact your school.

4. You will receive a message confirming a password email has been sent

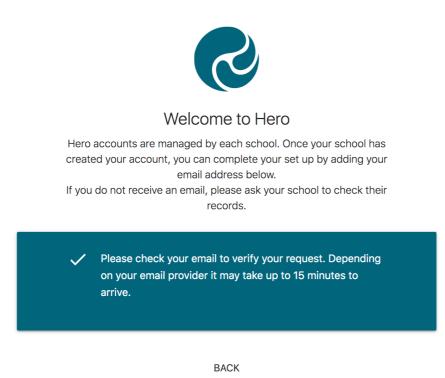

5. Open your email inbox and click on the Hero Password Reset email

🗌 🕁 LINC-ED

Hero Password Reset Request - Password Reset Request ,

If you do not receive a Hero Password Reset email, check your spam folder.

6. Open the email and click RESET MY PASSWORD

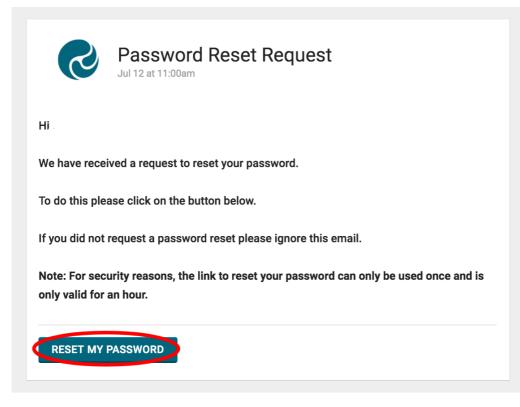

7. Enter a secure password (8 or more characters), verify this password then click **SET PASSWORD** 

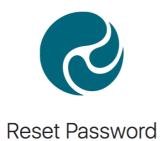

Set your Hero Account password.

| New Password        |  |
|---------------------|--|
| •••••               |  |
|                     |  |
|                     |  |
| Verify New Password |  |
| •••••               |  |
|                     |  |
|                     |  |
| SET PASSWORD        |  |
| BACK                |  |

8. You will receive a confirmation message. Click SIGN IN

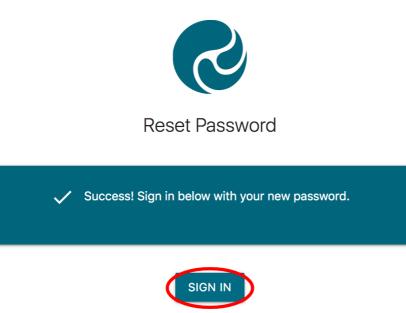

BACK

9. Enter your email address and your newly set password. If you are using a public device or do not want your password auto-saved, tick **This is a public device** 

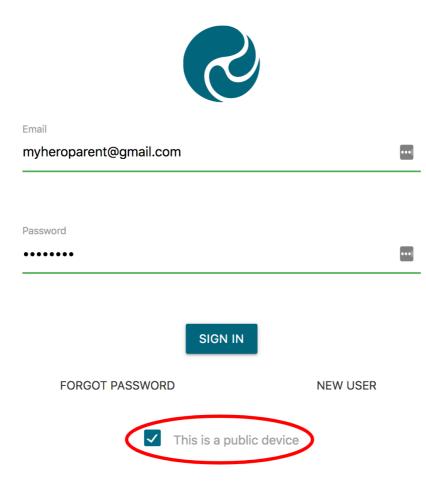

10. Click SIGN IN

| Email                   |          |     |
|-------------------------|----------|-----|
| myheroparent@gmail.com  |          | ••• |
|                         |          |     |
| Password                |          |     |
|                         |          | ••• |
| SIGN IN                 |          |     |
| FORGOT PASSWORD         | NEW USER |     |
| This is a public device |          |     |

## ONCE YOU HAVE SIGNED IN:

1. You will see Community notices sent by your child's school. If the text is long, you may need to click **read more** to view the whole message

|                                                                                                    | # |
|----------------------------------------------------------------------------------------------------|---|
| Community Notices                                                                                                    |   |
| Art gallery trip tomorrow<br>by Fiona Green on 17th May, 2019<br>(* Room 4)                                                                                                    |   |
|                                                                                                    |   |
| Hello parents<br>A reminder that tomorrow Room 3 and 4 are traveling to the Art Gallery for a<br>practical session on painting techniques. Our bus leaves at 9.10am so<br>students need to arrive at school before the 9.00am bell. |   |
| They will need to bring a warm jacket, a packed lunch, and water                                                                                                    |   |
| Like 6 1                                                                                                    |   |

2. If your school has enabled the function, you can post a **Comment** back to the post author

|                                                                                                    | # |
|----------------------------------------------------------------------------------------------------|---|
| Community Notices                                                                                                    |   |
| Art gallery trip tomorrow<br>by Fiona Green on 17th May, 2019<br>Room 4                                                                                                    |   |
|                                                                                                    |   |
| Hello parents<br>A reminder that tomorrow Room 3 and 4 are traveling to the Art Gallery for a<br>practical session on painting techniques. Our bus leaves at 9.10am so<br>students need to arrive at school before the 9.00am bell. |   |
| They will need to bring a warm jacket, a packed lunch, and water<br>read more                                                                                                    |   |
| Like 6 1                                                                                                    |   |

3. To view additional information, click **Menu.** Here you will see the Hero School or Schools your child/ren attend.

| Hero              |   |                                                                                                    |  |
|-------------------|---|----------------------------------------------------------------------------------------------------|--|
| Community Notices |   | Community Notices                                                                                                    |  |
| Hero School       |   |                                                                                                    |  |
| Edward Wilson     | ~ | Art gallery trip tomorrow<br>by Fiona Green on 17th May, 2019                                                                                                    |  |
| 👩 Elissa Wilson   | ~ | by Hona Green on 17th May, 2019 (0): Room 4                                                                                                    |  |
| Finance           |   |                                                                                                    |  |
|                   |   |                                                                                                    |  |
|                   |   | Hello parents                                                                                                    |  |
|                   |   | A reminder that tomorrow Room 3 and 4 are traveling to the Art Gallery for<br>a practical session on painting techniques. Our bus leaves at 9.10am so<br>students need to arrive at school before the 9.00am bell. |  |
|                   |   | They will need to bring a warm jacket, a packed lunch, and water                                                                                                    |  |
|                   |   | read more                                                                                                    |  |
|                   |   | 6 Like 6 1                                                                                                    |  |
|                   |   | 0 comments                                                                                                    |  |

4. Below the name of the school, you can select the learning profile for each of your children

| Hero                  |                                                                                                    |                                     |
|-----------------------|----------------------------------------------------------------------------------------------------|-------------------------------------|
| Community Notices     | Community Notices                                                                                                    |                                     |
| Hero School           |                                                                                                    |                                     |
| 💿 Edward Wilson 🔶 🗸 🗸 | Art gallery trip tomorrow<br>by Fiona Green on 17th May, 2019                                                                                                    |                                     |
| Elissa Wilson         |                                                                                                    |                                     |
| v                     |                                                                                                    | This option will<br>go live in term |
|                       | Hello parents<br>A reminder that tomorrow Room 3 and 4 are traveling to the Art Gallery for a<br>practical session on painting techniques. Our bus leaves at 9.10am so<br>students need to arrive at school before the 9.00am bell. | 2                                   |
|                       | They will need to bring a warm jacket, a packed lunch, and water                                                                                                    |                                     |
|                       | read more                                                                                                    |                                     |
|                       | 🖕 Like 🔓 1                                                                                                    |                                     |
|                       | C 0 comments                                                                                                    |                                     |

5. If your child's school has enabled the feature, you can view financial contributions requested by the school and pay these online if you choose

| Hero 😔                 |                                                                                                    |                                                  |
|------------------------|----------------------------------------------------------------------------------------------------|--------------------------------------------------|
| Community Notices      | Community Notices                                                                                                    |                                                  |
| Fitado Eduard Wilson ~ | Art gallery trip tomorrow<br>By Flora Green on 17th May, 2019                                                                                                    | This will go live<br>week 2 or 3 of<br>this term |
|                        | Helio parents<br>A reminder that tomorrow Boom 3 and 4 are traveling to the Art Gallery for a<br>practical assession opariting to techniques. Our bus leaves at 9:10am so<br>students need to arrive at school before the 9:00am bell.<br>They will need to bring a warm jacket, a packed lunch, and water<br>— read more<br>table to be the school before the 9:00am bell.<br>They will need to bring a warm jacket, a packed lunch, and water<br>— read more<br>table to be the school before the 9:00am bell.<br>They will need to bring a warm jacket, a packed lunch, and water<br>— read more the school before the 9:00am bell.<br>They will need to bring a warm jacket, a packed lunch, and water<br>— read more the school before the 9:00am bell. |                                                  |

# To edit your user profile:

1. Click on the kaleidoscope image at the top right-hand side of your screen

|                                                                                                    | →# |
|----------------------------------------------------------------------------------------------------|----|
| Community Notices                                                                                                    |    |
| Art gallery trip tomorrow<br>by Fiona Green on 17th May, 2019                                                                                                    |    |
|                                                                                                    |    |
| Hello parents                                                                                                    |    |
| A reminder that tomorrow Room 3 and 4 are traveling to the Art Gallery for a<br>practical session on painting techniques. Our bus leaves at 9.10am so<br>students need to arrive at school before the 9.00am bell. |    |
| They will need to bring a warm jacket, a packed lunch, and water                                                                                                    |    |
| read more                                                                                                    |    |
| Like 1                                                                                                    |    |
| C ocomments                                                                                                    |    |

## 2. Select EDIT PROFILE

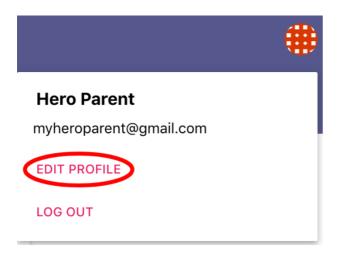

3. Here you can change your password

| Change Password        |            |
|------------------------|------------|
| Existing password *    |            |
| New password *         | (a)        |
| Confirm new password * | (i)<br>(i) |
| SAVE PASSWORD          |            |

4. You can also add or change a profile image

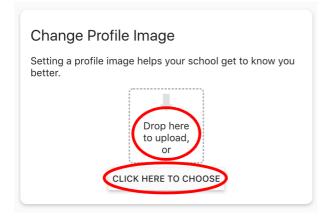

## To log out:

1. Click on the kaleidoscope or profile image at the top right-hand side of your screen

|                                                                                                    | →# |
|----------------------------------------------------------------------------------------------------|----|
| Community Notices                                                                                                    |    |
| Art gallery trip tomorrow<br>by Flona Green on 17th May, 2019<br>Room 4                                                                                                    |    |
|                                                                                                    |    |
| Hello parents<br>A reminder that tomorrow Room 3 and 4 are traveling to the Art Gallery for a<br>practical session on painting techniques. Our bus leaves at 9.10am so<br>students need to arrive at school before the 9.00am bell.<br>They will need to bring a warm jacket, a packed lunch, and water<br>read more |    |
| like like like                                                                                                    |    |

## 2. Click LOG OUT

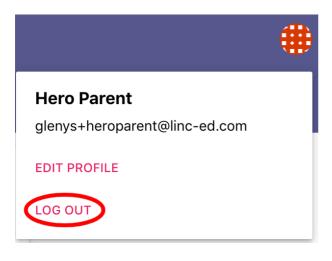